#### **RunMC C++ object-oriented framework for Monte Carlo models**

#### **S.Chekanov (ANL)**

**DESY, June 2004**

HERA-LHC workshop

## **General concept-I**

- Extending lifetime of FORTRAN Monte Carlo models
	- General idea: run FORTRAN MC analyze using C++ classes
- **Advantage of FORTRAN models:** 
	- Large choice of Monte Carlo models developed for HERA
		- **See HERA Monte Carlo workshop**
	- well tested at HERA/LEP etc experiments
	- Fast
- At the same time:
	- Use modern C++ libraries for LHC (CLHEP based)
	- Fully integrated with ROOT analysis environment
	- Standardization of output record

### **General concept-II**

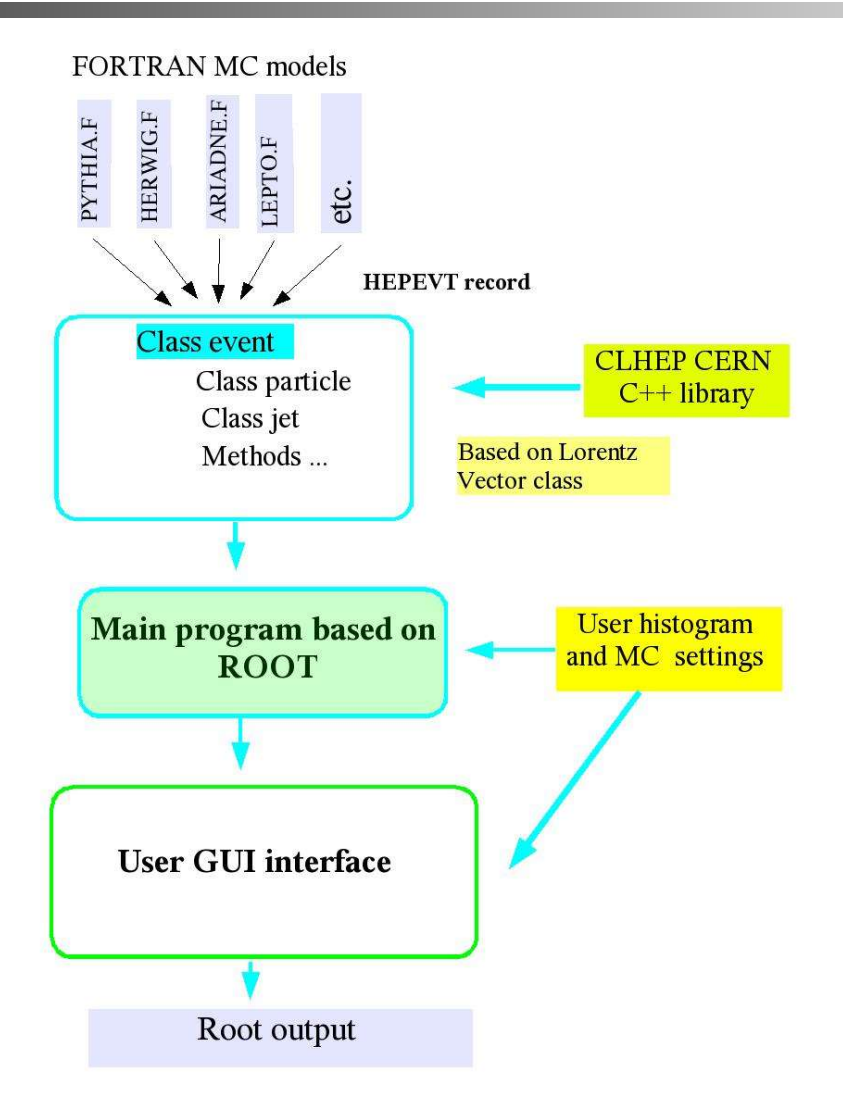

## **Main features**

Fill histograms (large number of predefined histograms)

- Event-based  $(Q2, x, E(tot)$  etc)
- Single particle densities (pt, eta, etc)
- Two-particle densities (invariant masses)
- **•** "project" file can be saved and restored
- Differential cross section calculations, automatic normalizations
- Status bar, automatic checks of the settings, different presentation styles etc.
- Histograms can be viewed during event generation
- **Runs** can terminated at any time (just press "Stop"!).
	- all inputs will be saved
- Different types of output (stable, stable charged, partons)
- Apply cuts in Et and eta for particles or jets

06/01/04 S.Chekanov: RunMC: C++ object-oriented framework for MC models 4

## **RunMC input parameters**

- Use RUNMC GUI
	- **Simple to use**
	- **•** Default MC parameters for fully inclusive events
- More complicated settings can be done via steering cards
	- No need to recompile to package
	- **But some parameter settings are still missing (for HERWIG)**
- Use user initialization subroutines in proj/ini directory
	- set parameters and recompile the project (now dummy functions)
	- **Exallows maximum flexibility**

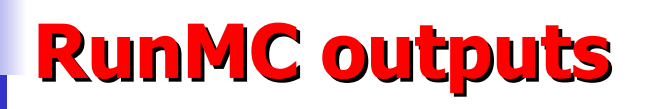

ROOT based histogram file (8 can be defined via RunMC GUI)

- Up to 200 histograms using "project file"
- Use various types of presentations (plain, color etc)
- **Select automatic normalization:** 
	- **Normalized to the number of events**
	- Differential cross section in pb or nb
- Event ROOT ntuple (compressed!) copy of HEPEVT record
	- Use it for "offline" analysis
- A reduced event "RunMC" ROOT ntuple
	- only final-state hadrons + most important information
	- good for most physics analysis

# **Main features (v 2.0)**

- run most recent versions of Monte Carlo models:
	- **PYTHIA 6.2**
	- HERWIG 6.5
	- ARIADNE 4.12
	- LEPTO 6.5 (DIS only)
	- LEPTO 6.5 & ARIADNE PS (DIS only)
	- AROMA 2.2 (heavy flavor in DIS)
	- CASCADE 1.2

# **C++ physics-analysis packages**

- Included and interfaced with RunMC:
	- HepLorentzVector (part of the RunMC event class)
	- Breit-frame calculations (S.C, HCM is not supported yet)
	- Event shape calculations (C++ library by M.Iwasaki)
		- Also contains JADE & DURHAM algorithms
	- KTjet C++ library (J.Butterworth, J.Couchman, B.Cox, W.Waugh) **Still not well tested**

#### **RunMC GUI (based on T.Hirabayashi GUI classes)**

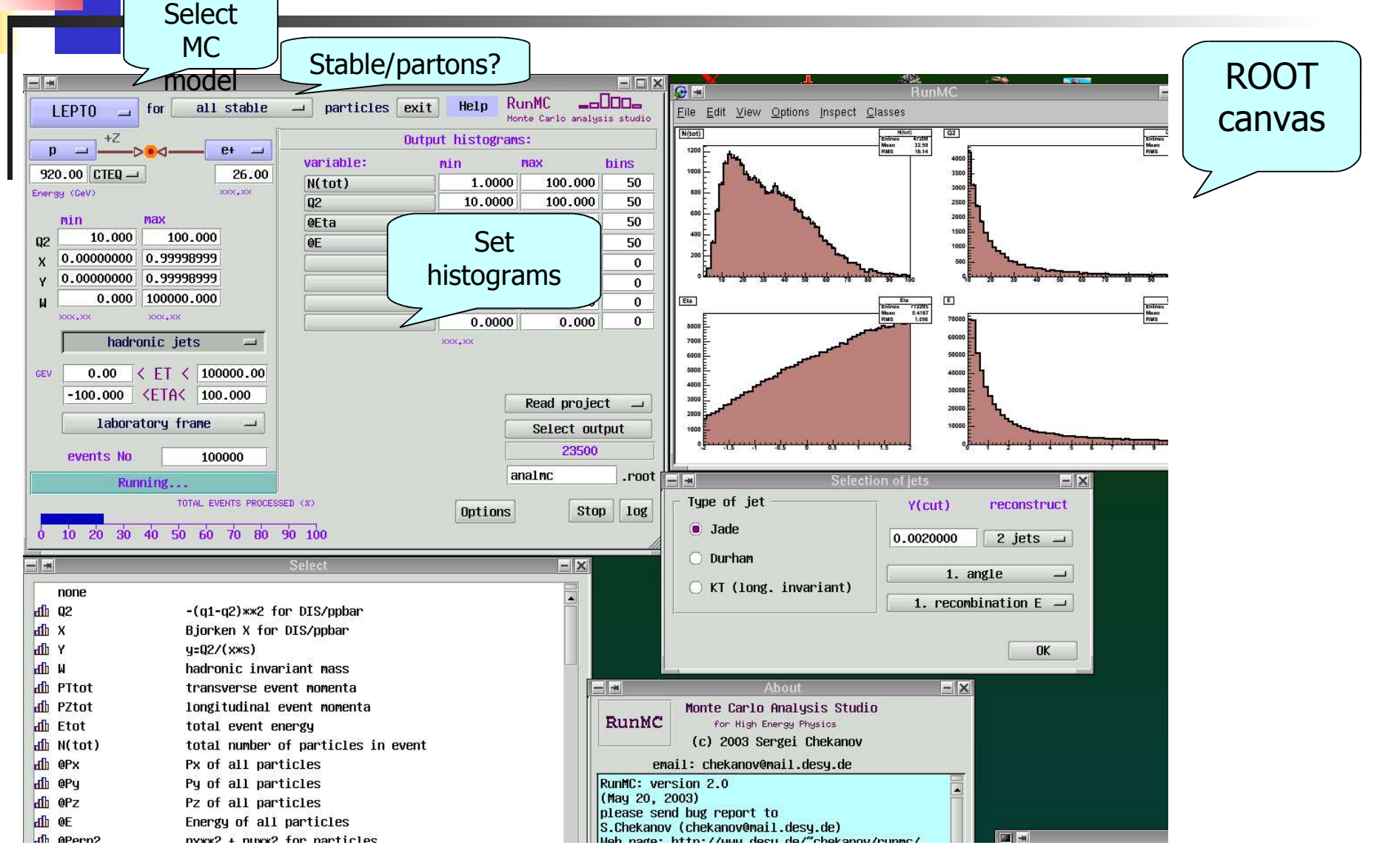

06/01/04 S.Chekanov: RunMC: C++ object-oriented framework for MC models 9

# **If you do not like GUI**

- Just run executables for each MC in shell
- Functionality is the same:

Example of the bash script to run PYTHIA in background:

```
#!/bin/bash
# Link RunMC file
    if [ -x ".analmc.ln" ]
    then
    rm -f ".analmc.ln"
   f_iln -s pythia6.mc .analmc.ln
# allow run
cat > $RUNMC/pipes/pipe_runmc.stop <<!
0
!
#
analmc.pythia6 > pythia6.log &
                                          Can be stopped at any time 
                                          replacing "0" by "1" in the pipe file 
                                          $RUNMC/pipes/pipe<date>.stop 
                                          Note:
                                          "pipe runmc" should be defined in
                                          analmc.mc file
```
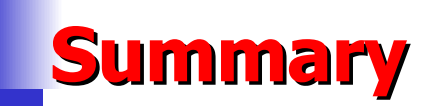

#### **RunMC version (v2.0) and user manual (v1.0):**

http://www.desy.de/~chekanov/runmc

Can be done in future:

- **•** add RAPGAP etc models.
- **•** HzTOOL (need to convert to C++)